# Concur Travel and Expense Management

Creating a Credit Card Request in Concur

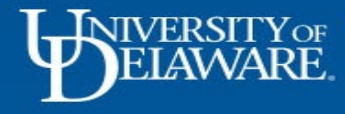

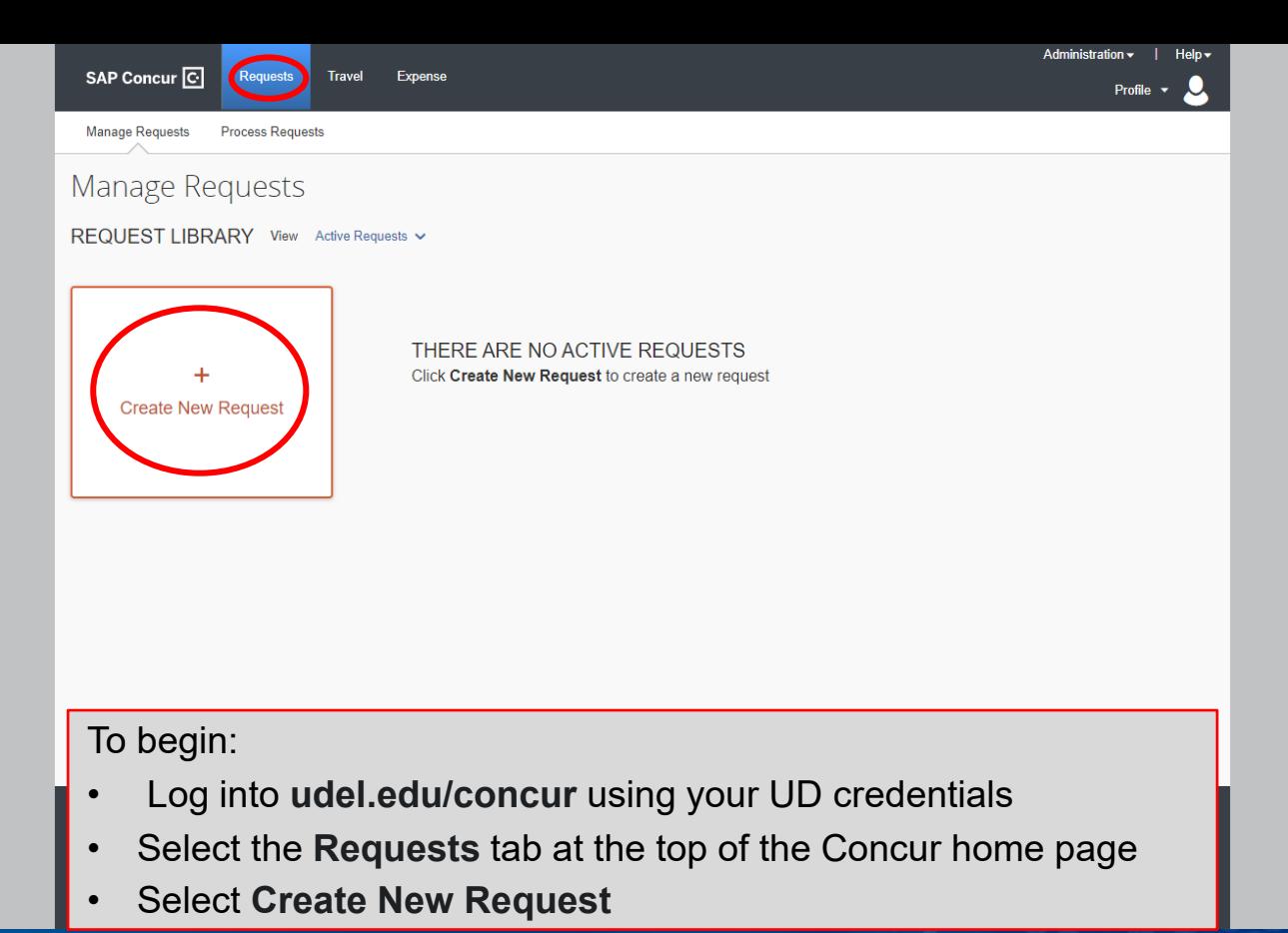

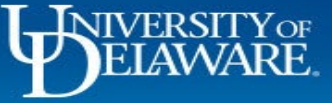

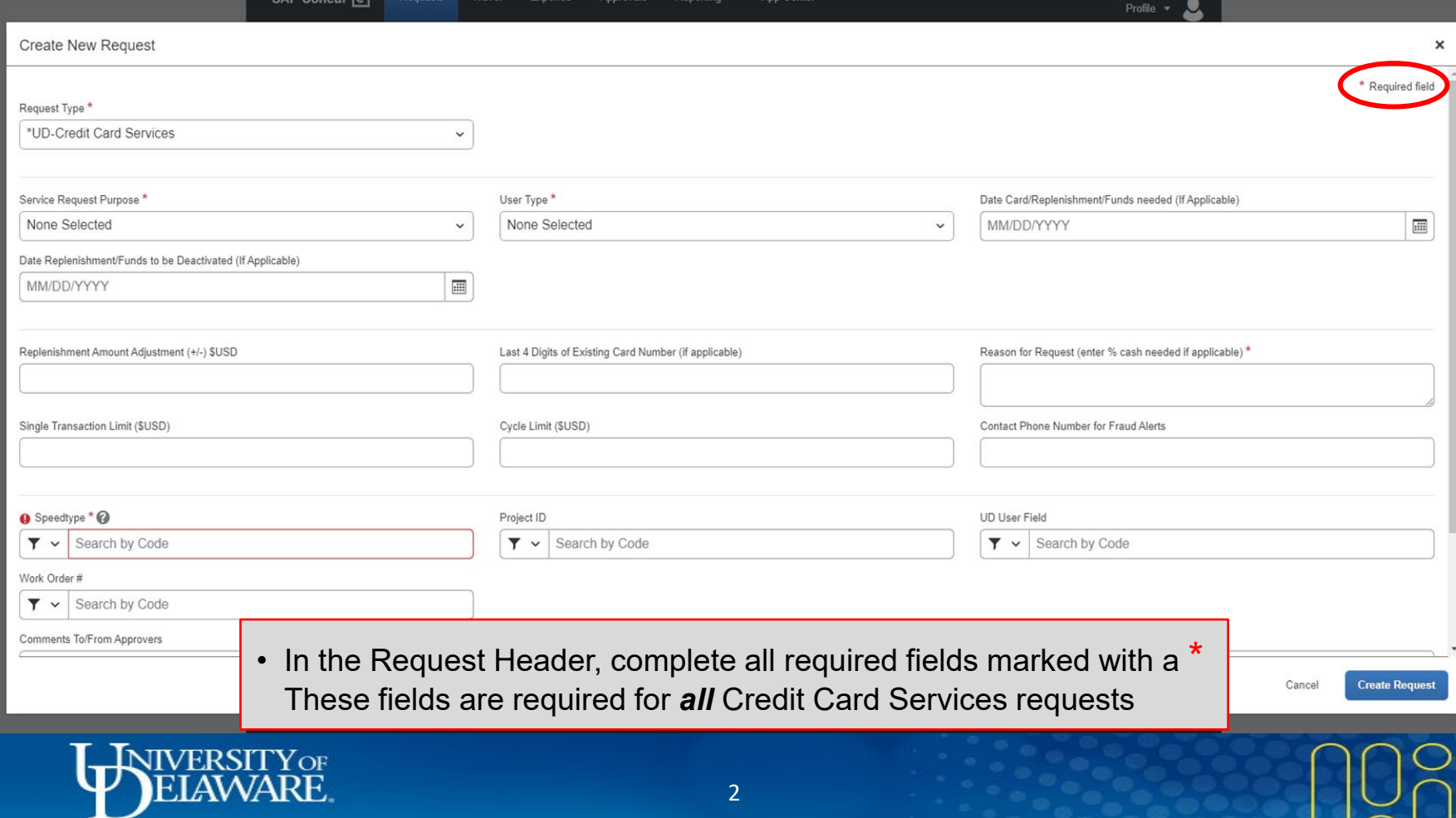

 $\sim$  1

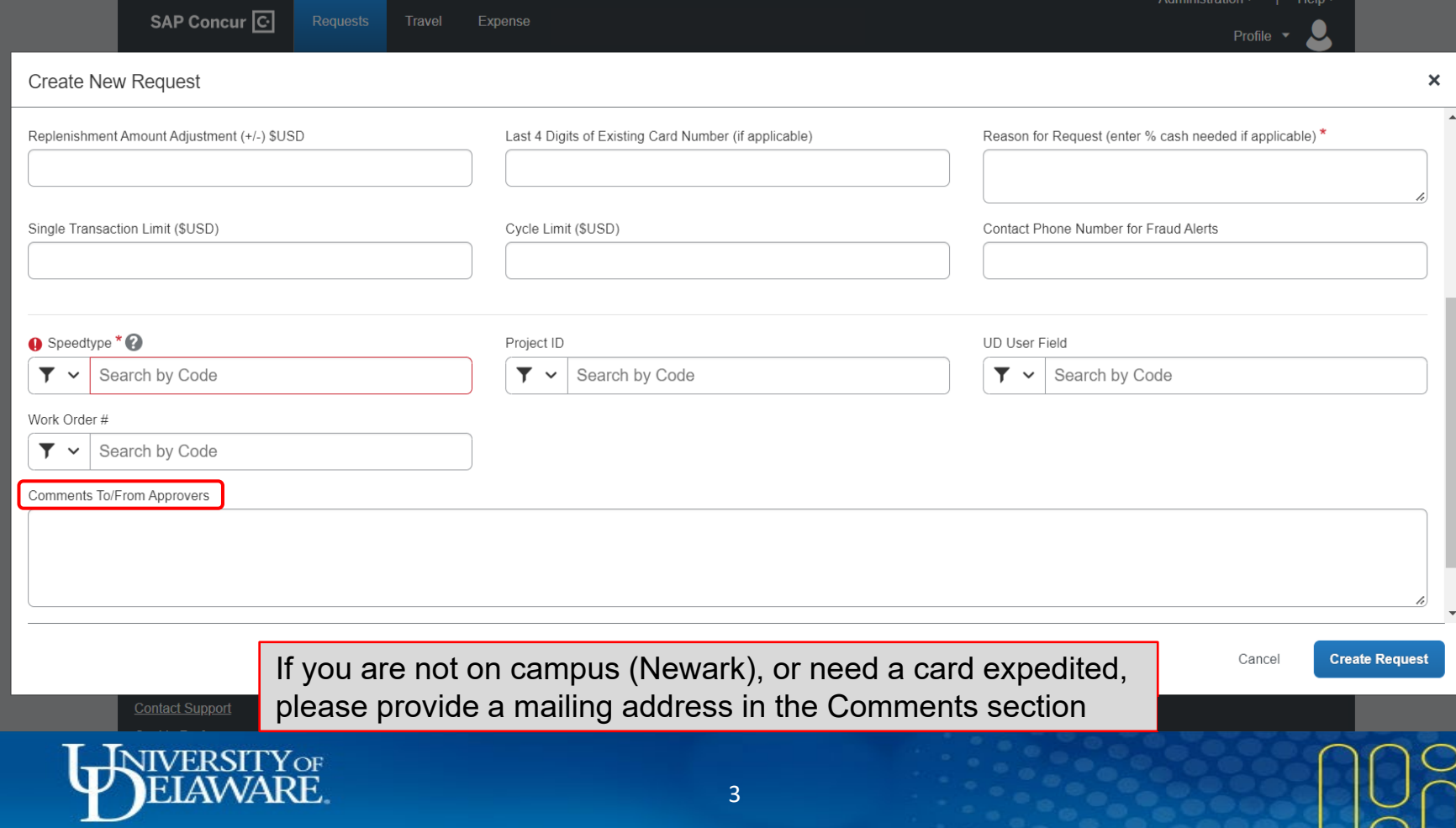

SAP Concur O

#### Requesting a New Declining Balance Card

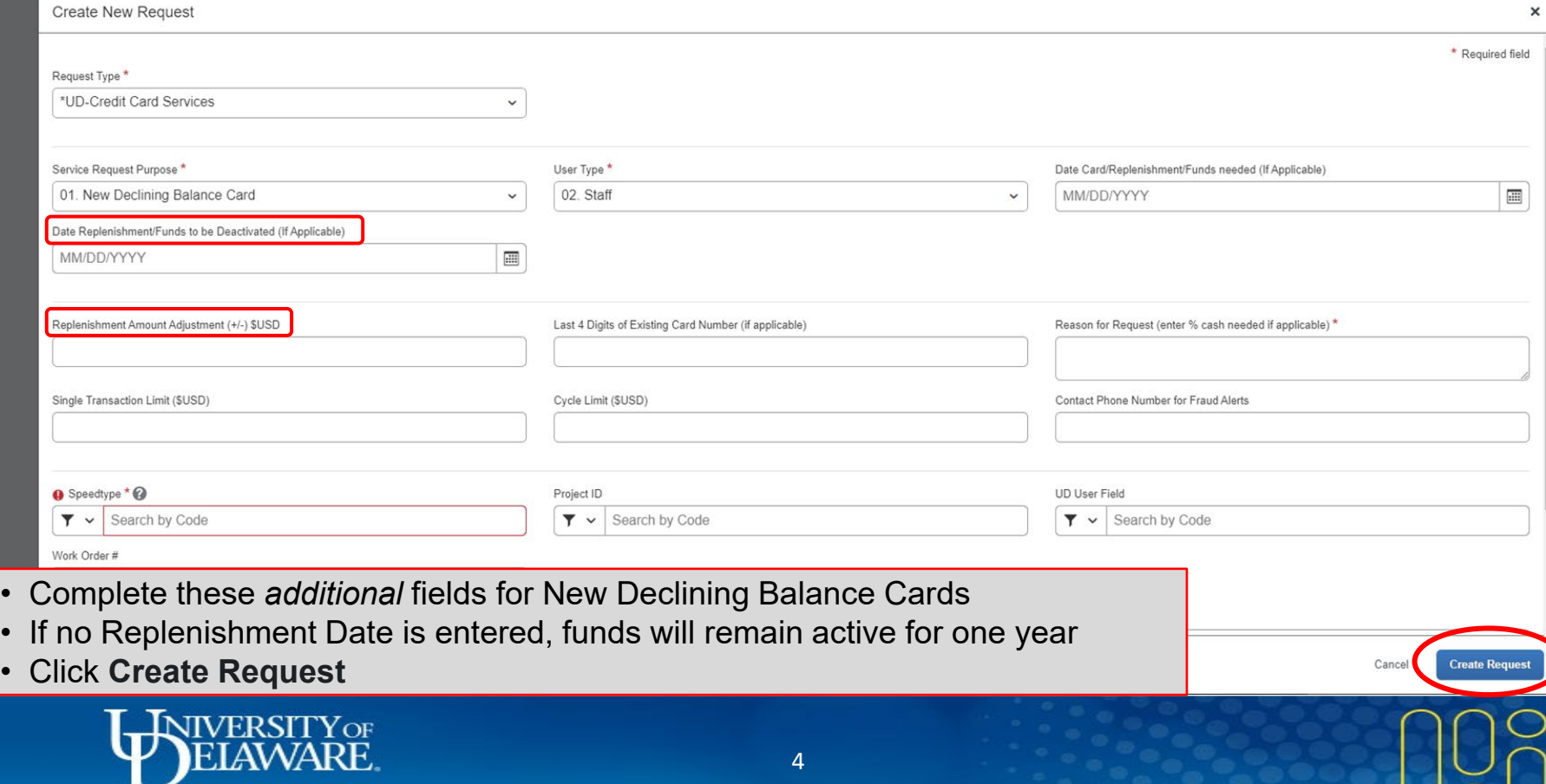

SAP Concur<sup>C</sup>

#### Requesting a New UD Credit Card

Profile  $\sim$  0

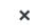

 $\sim$ 

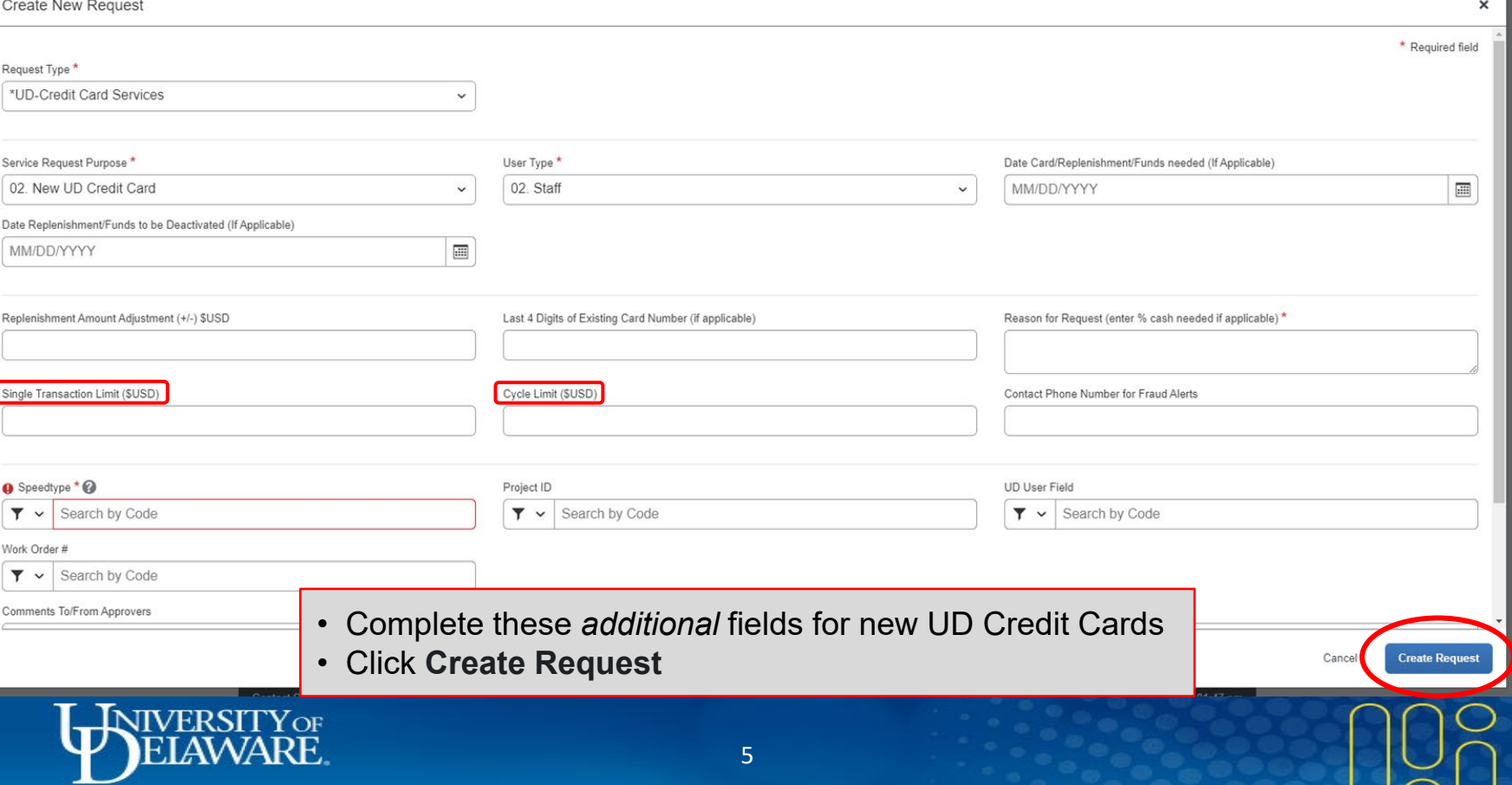

ᅩ

### Replenishing a Declining Balance Card

 $\mathbf{a}$ 

 $\sqrt{2}$ 

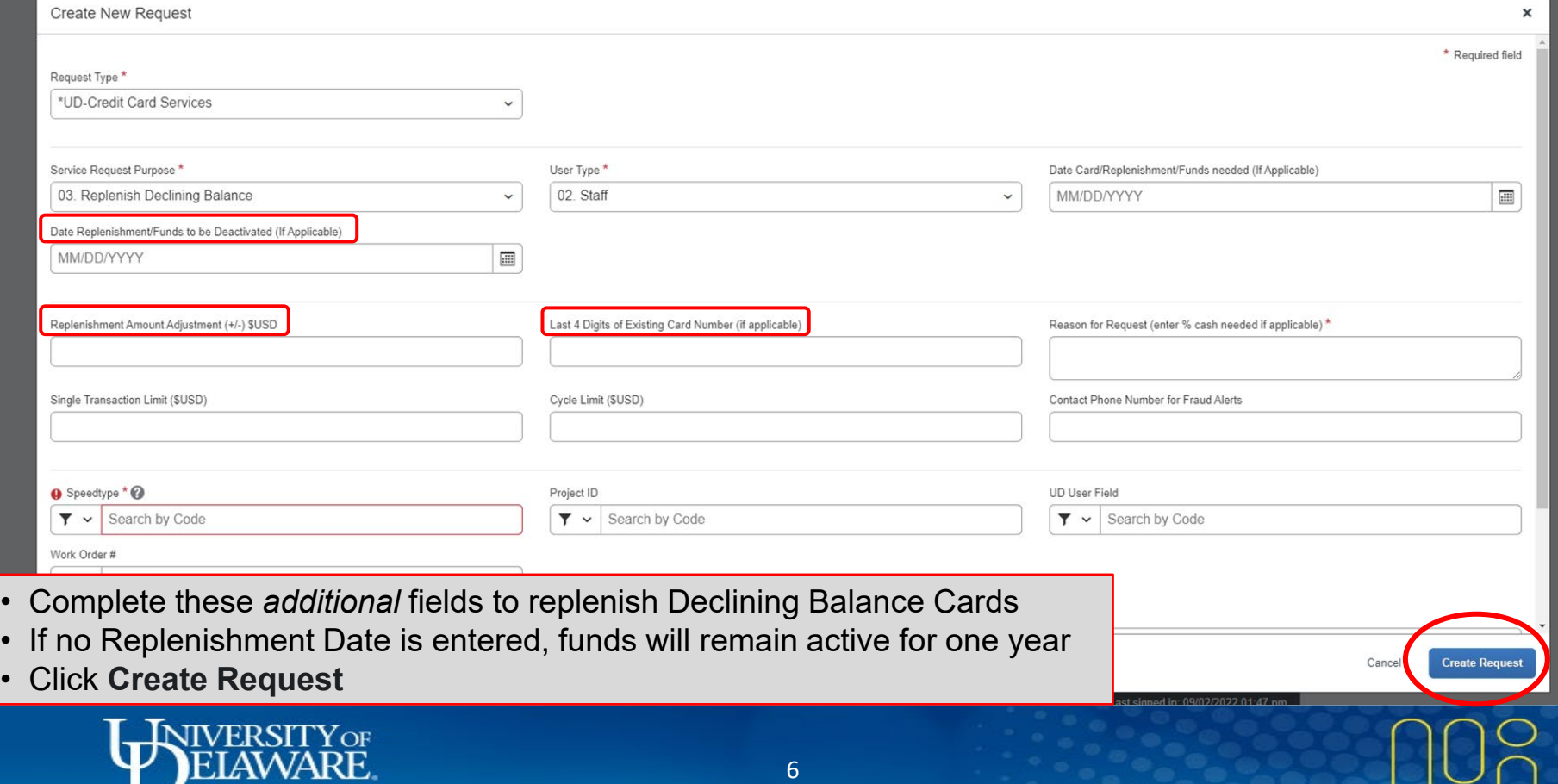

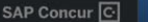

#### Requesting a Replacement Card Requests Trav

Administration v | Help v Profile  $\sim$  0

 $\sqrt{2}$ 

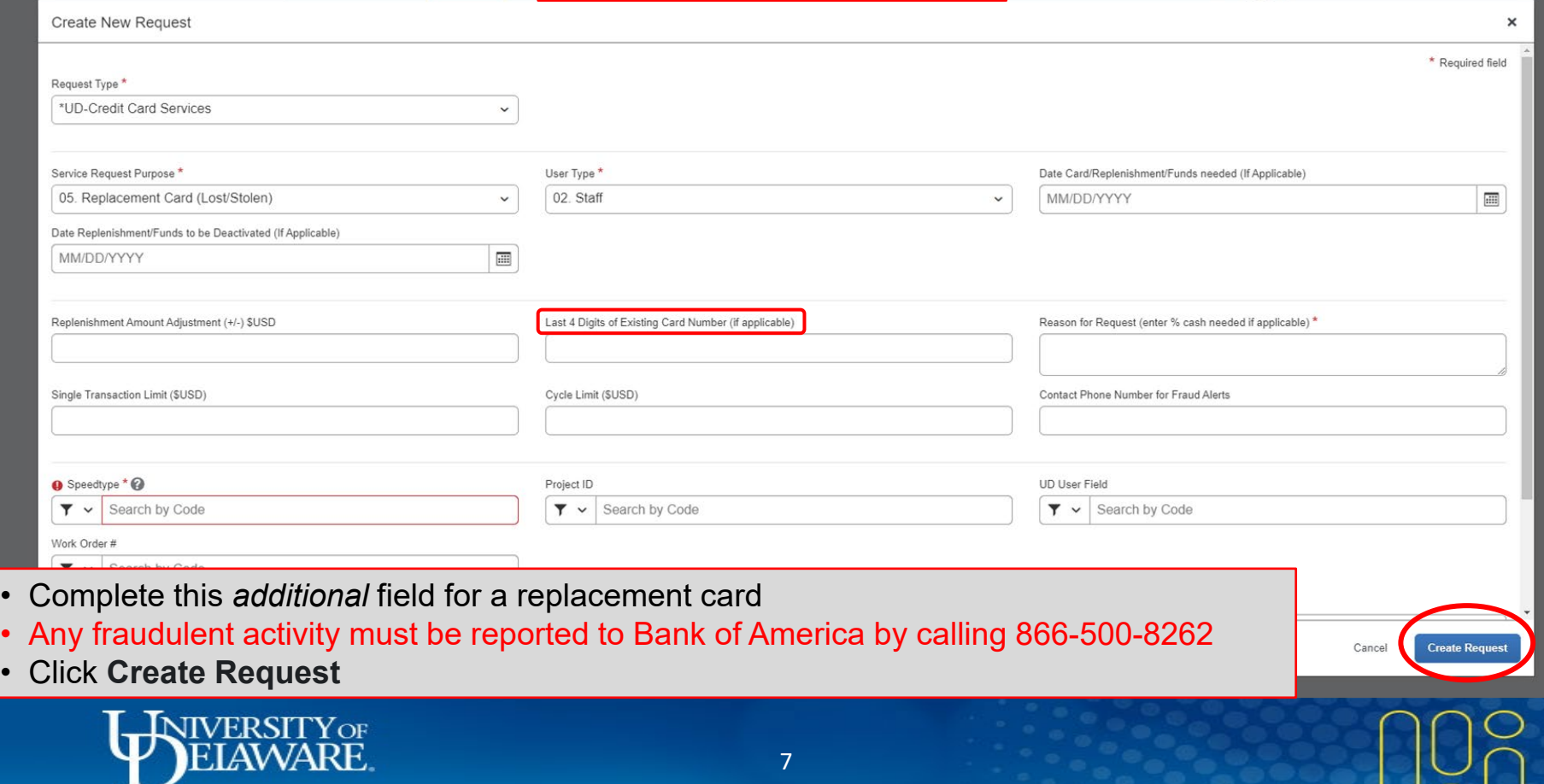

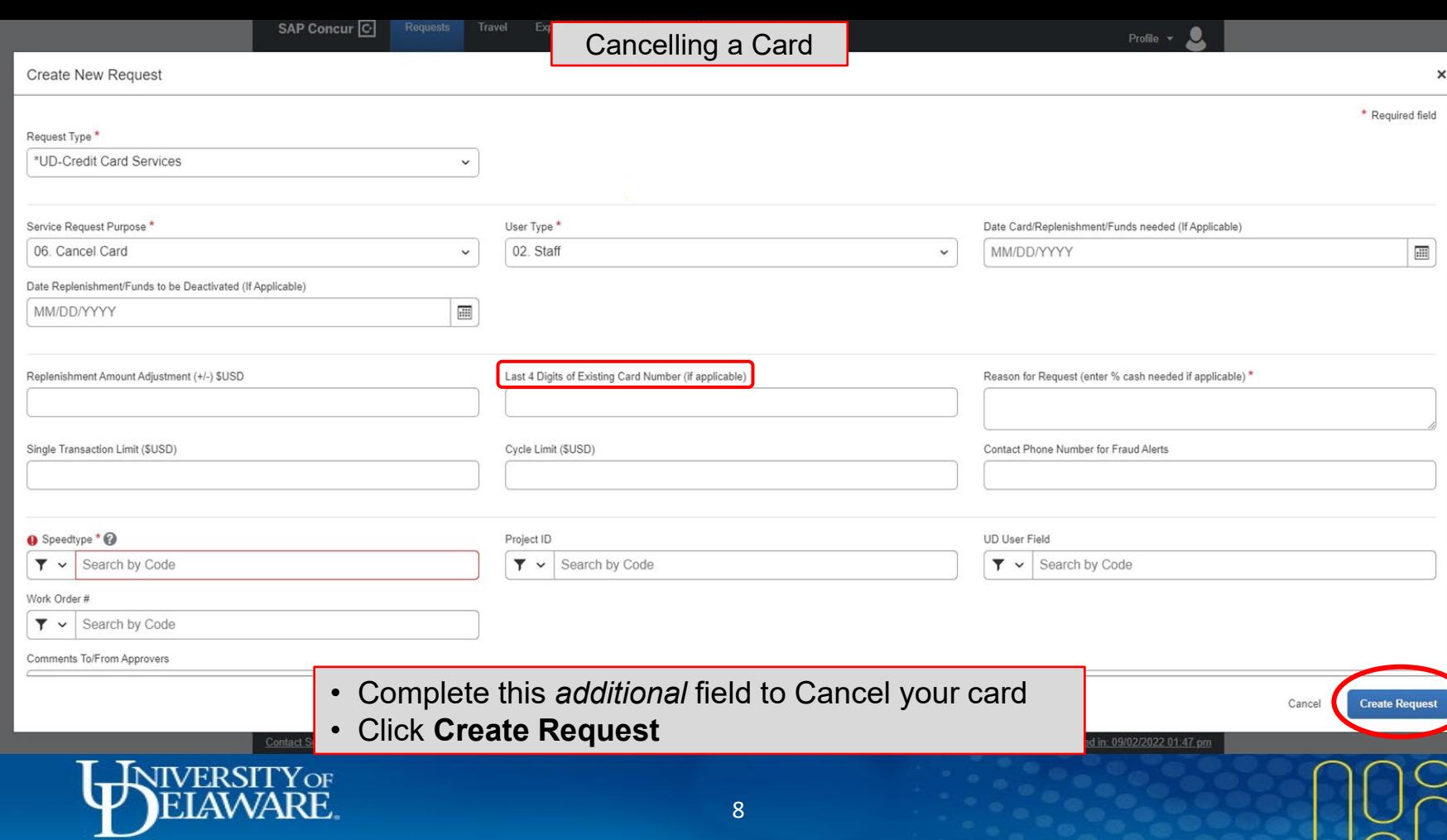

8

 $\approx$ 

## Resources

[Procurement Services](http://www1.udel.edu/procurement)

procurement@udel.edu

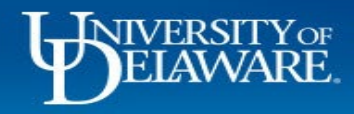